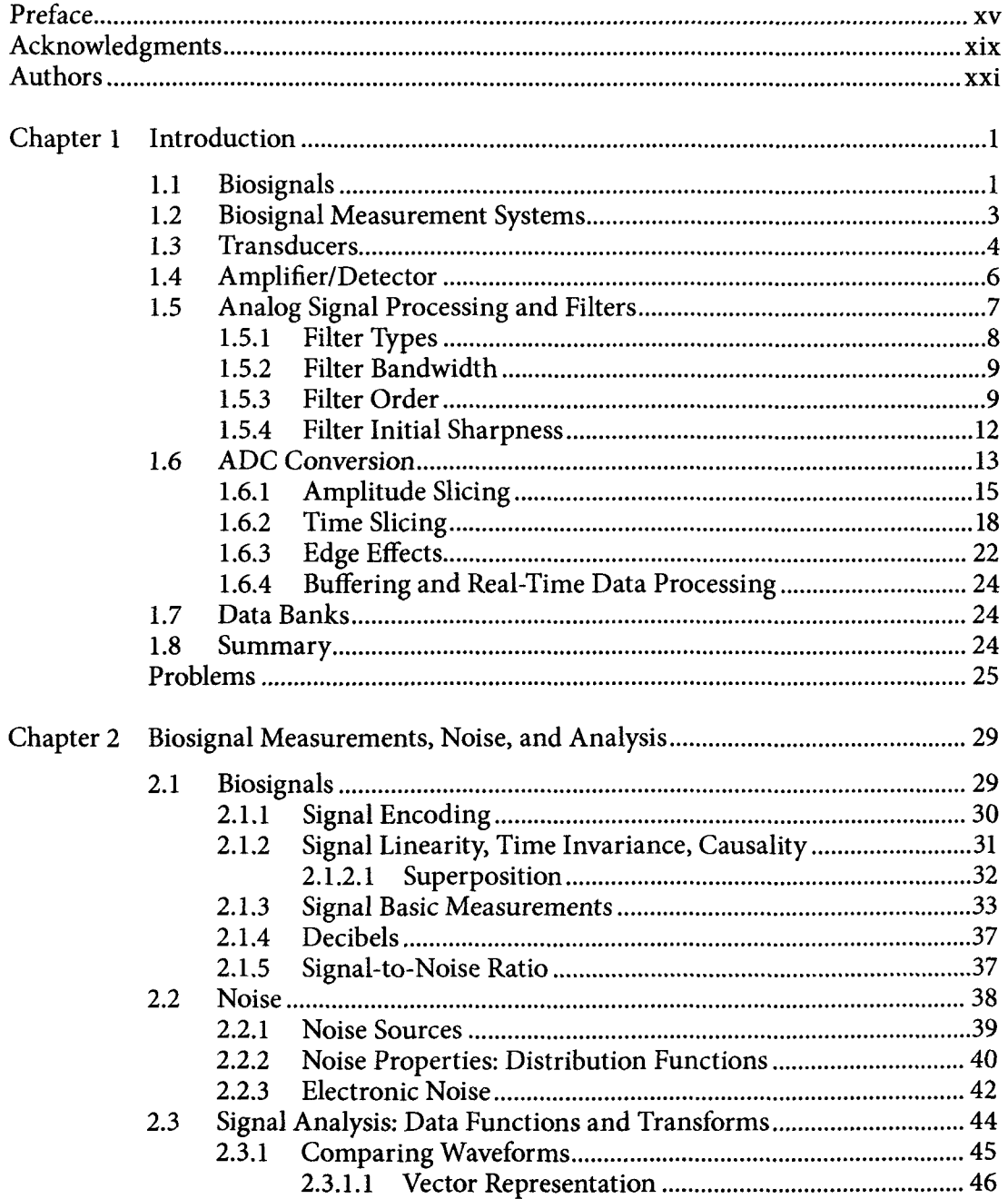

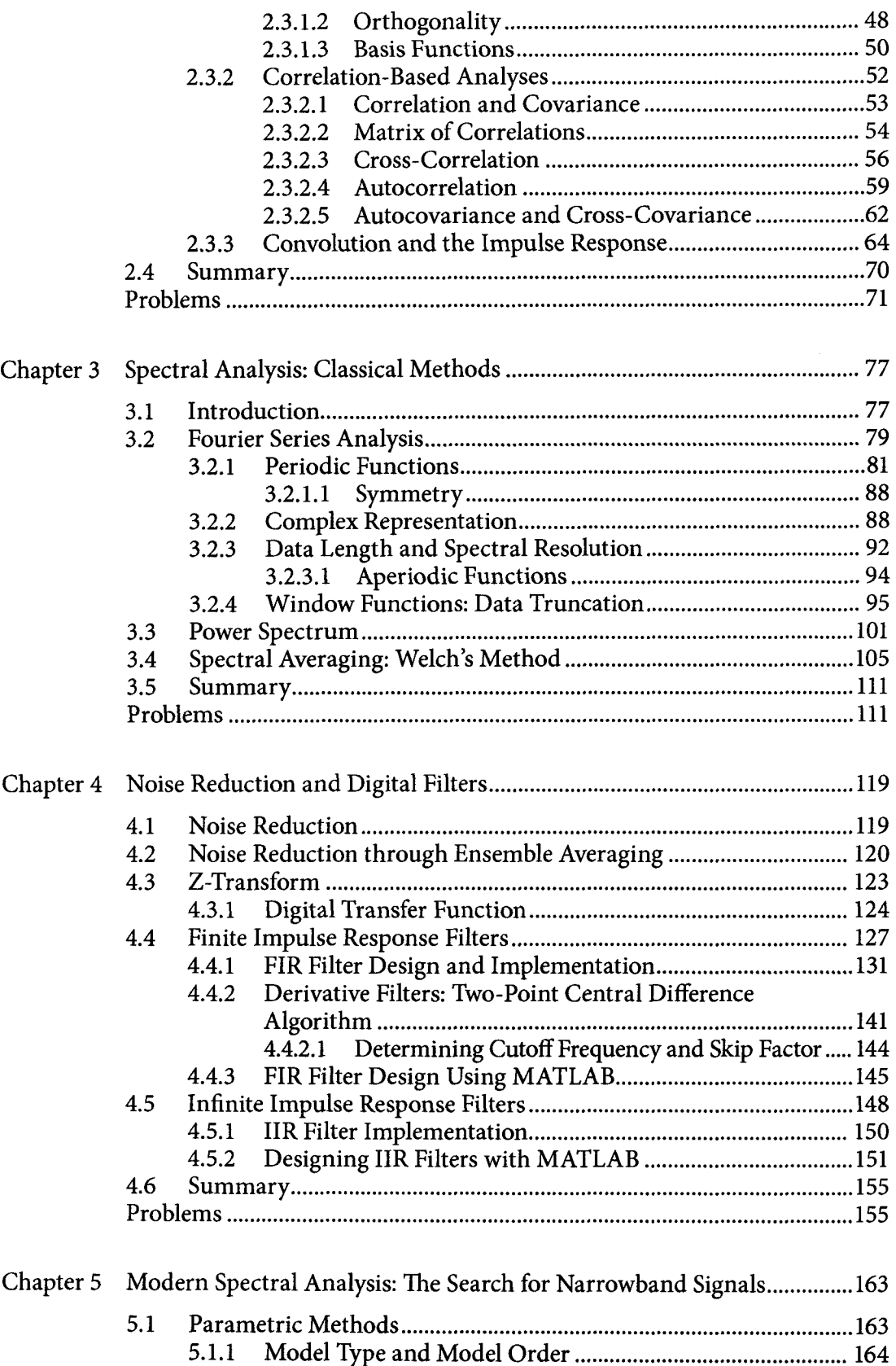

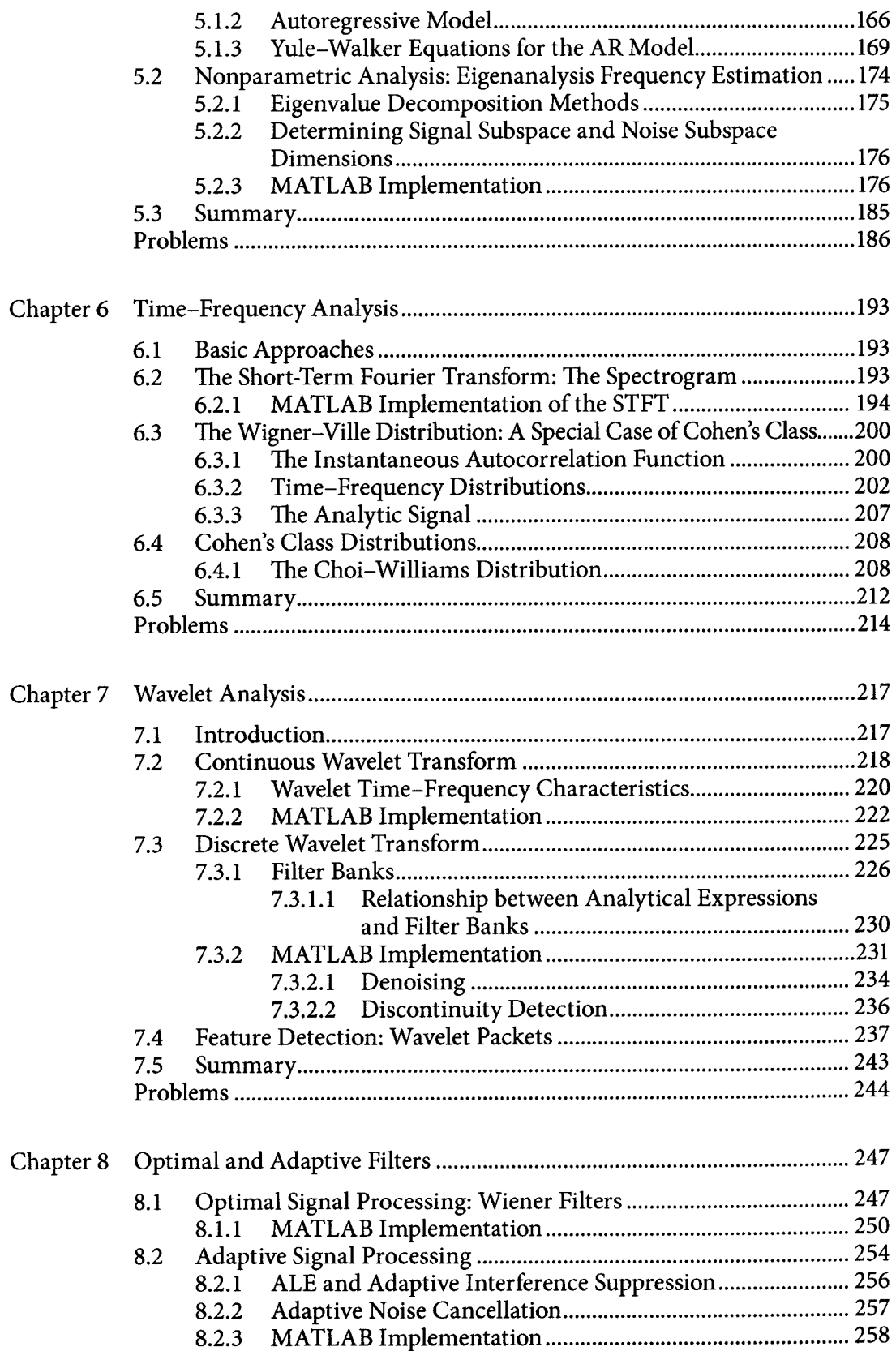

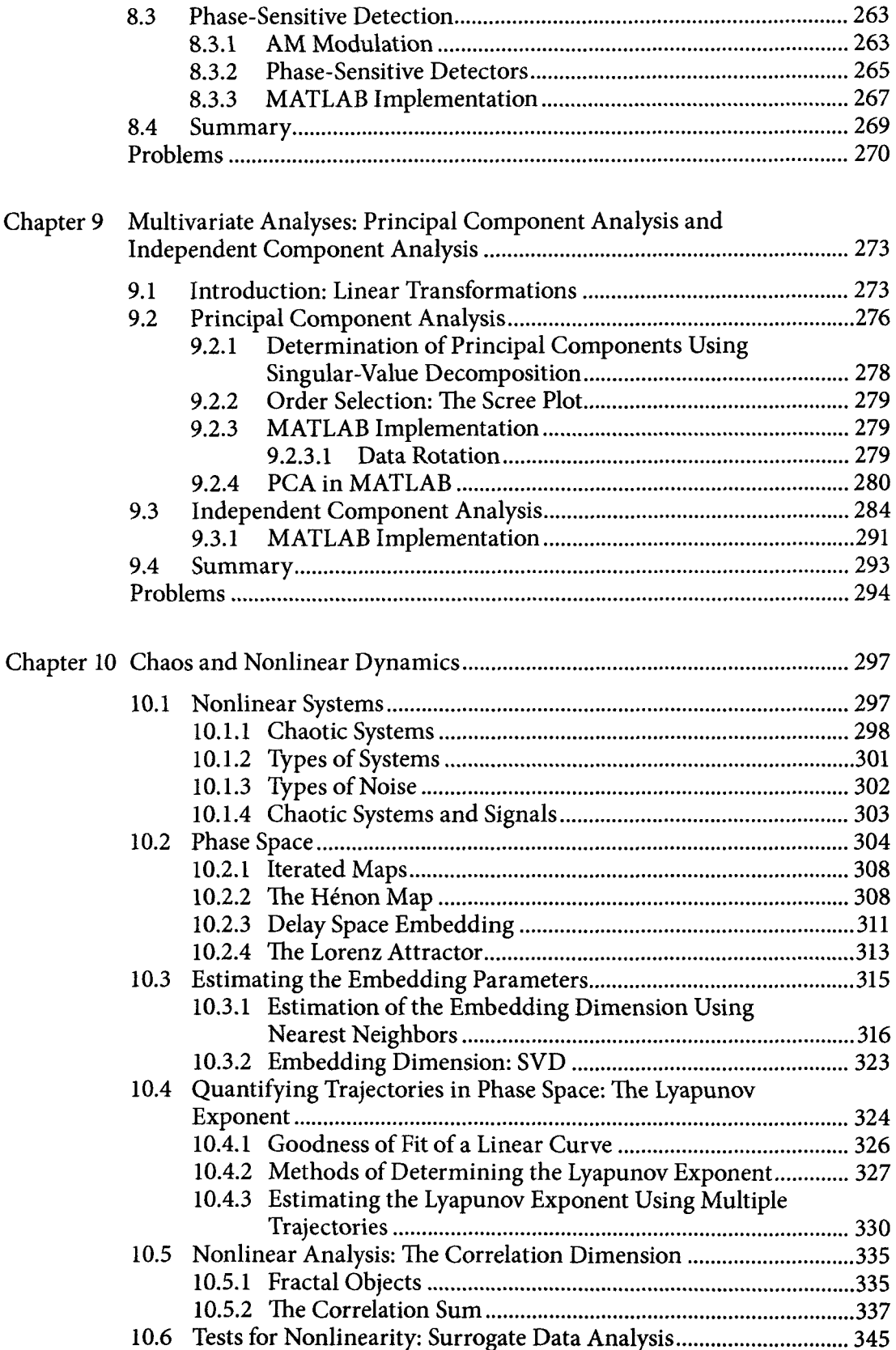

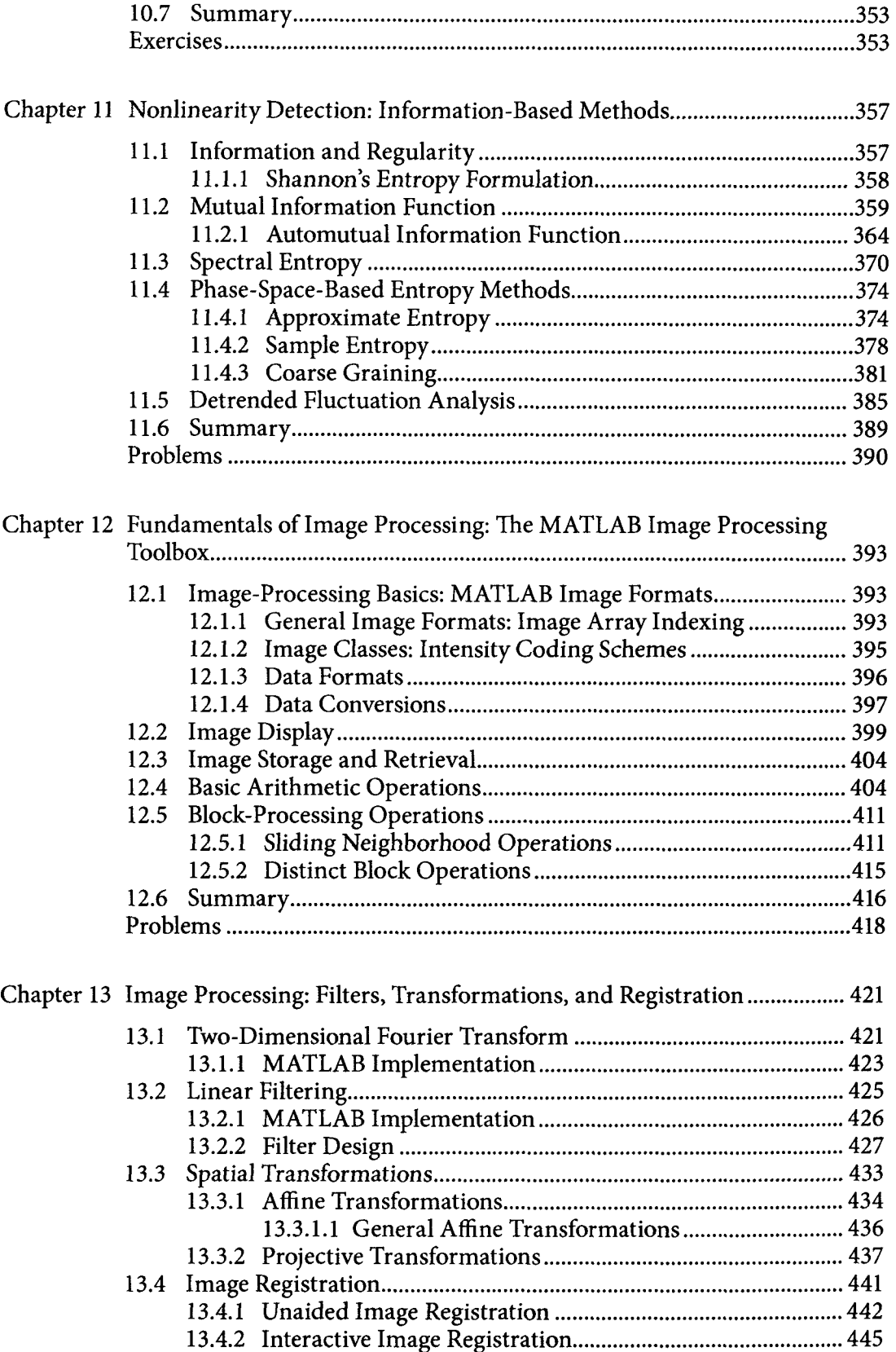

 $\bar{\mathcal{A}}$  .

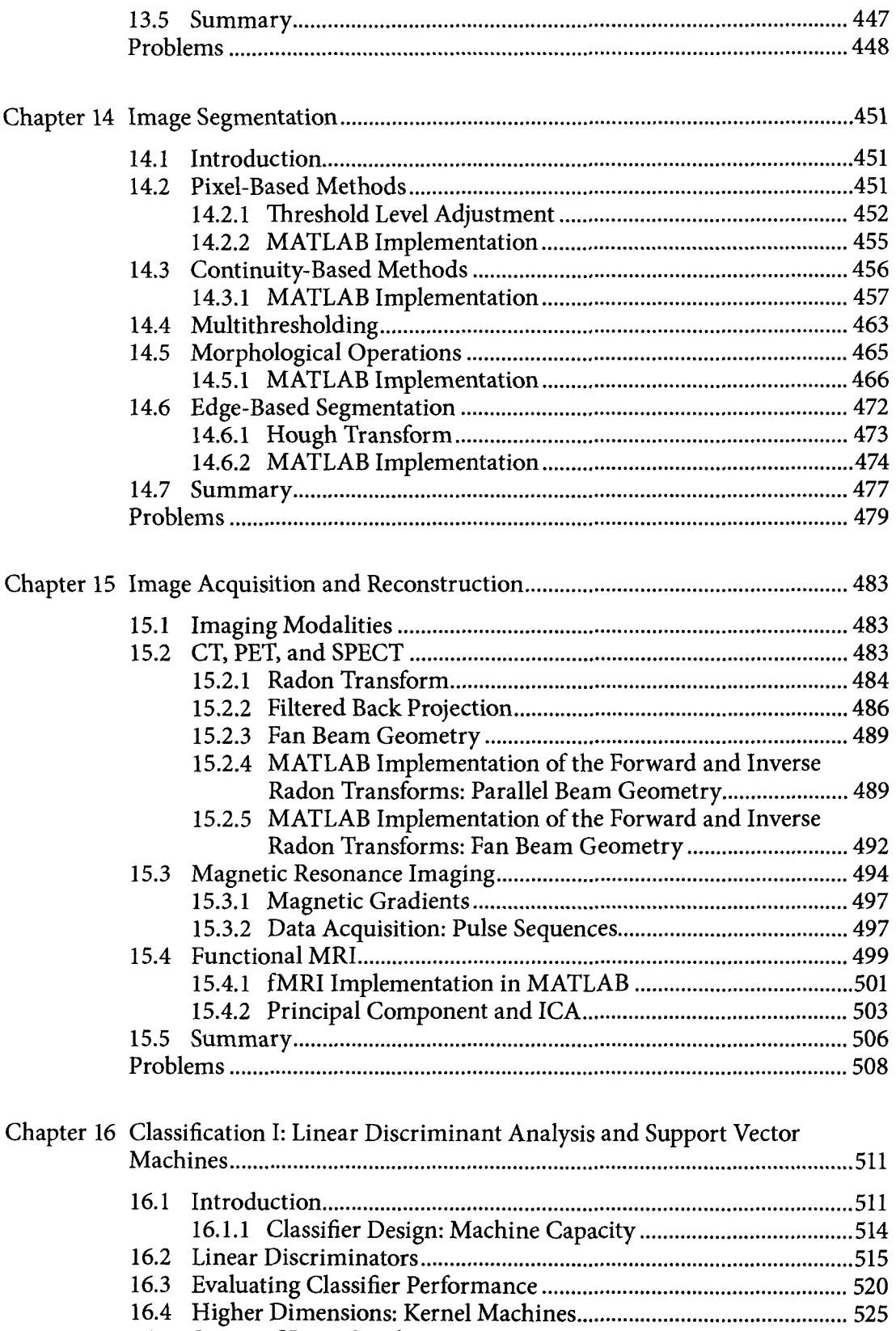

16.5 Support Vector Machines 527 16.5.1 MATLAB Implementation 530

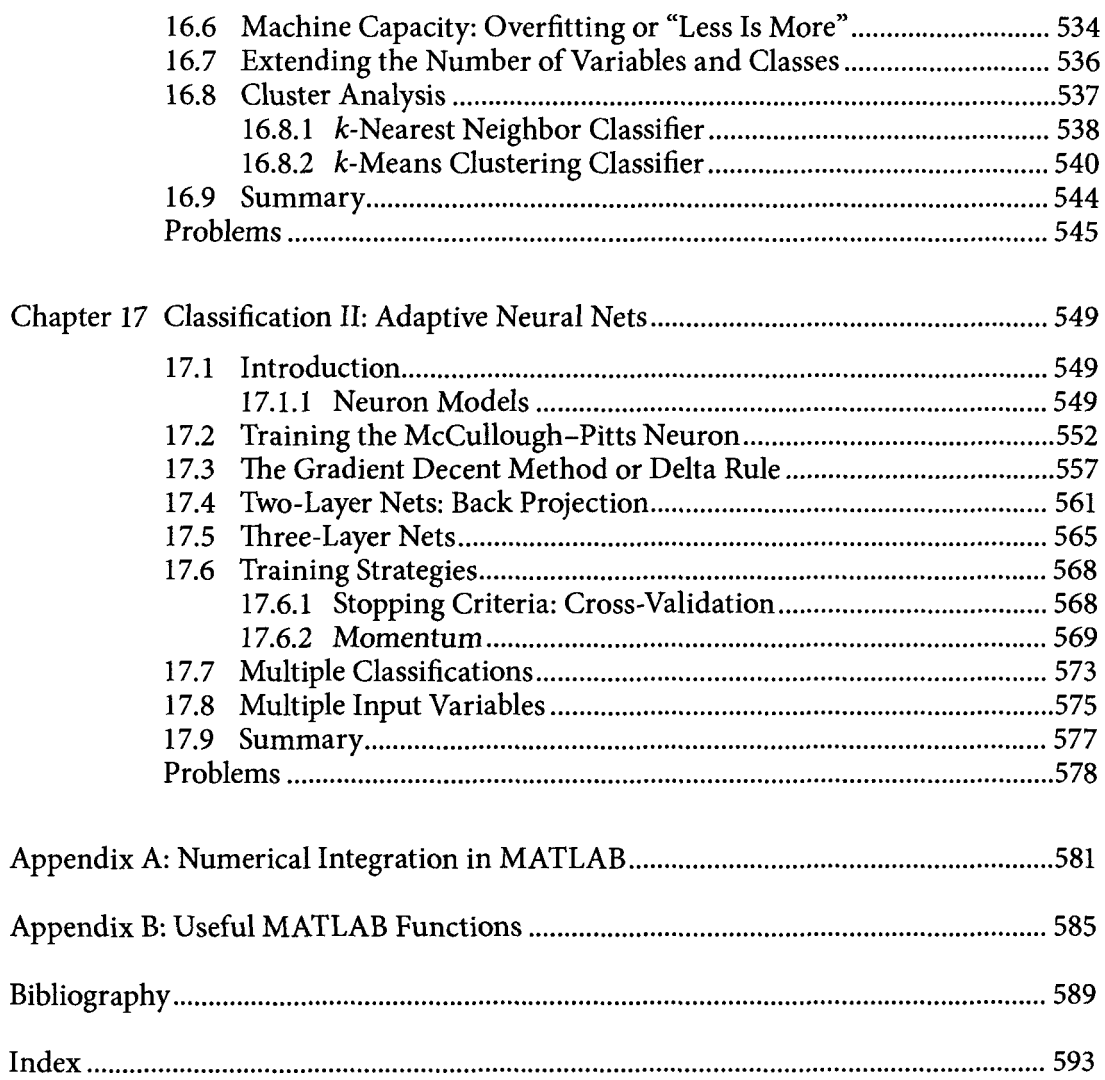